# Threads and Java Memory Model

Oleg Šelajev

@shelajev

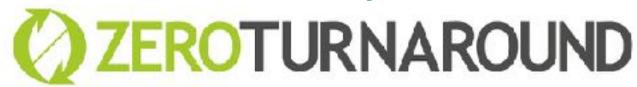

2017, Tallinn

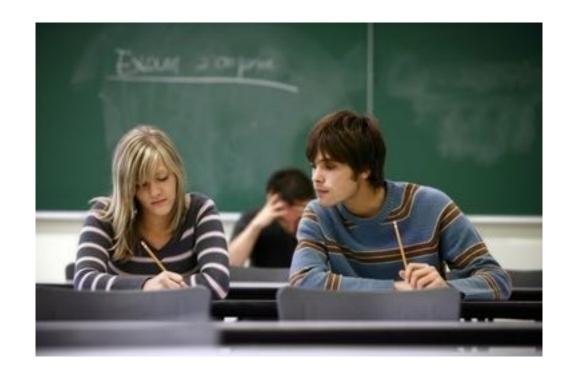

- Homework is an individual assignment
  - Copying work is forbidden
  - Sharing work is frown upon

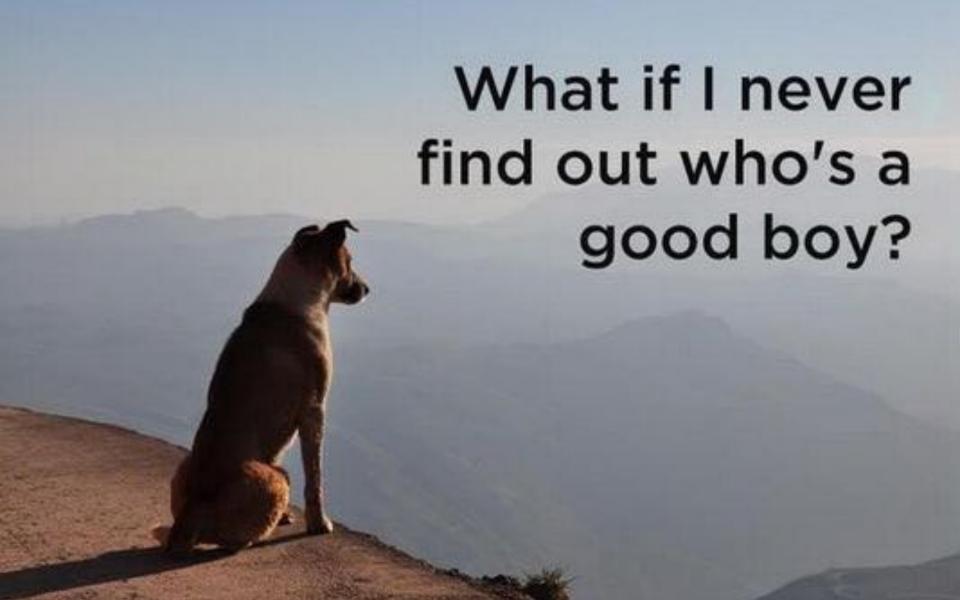

## Agenda

- Threads
- Java Memory Model

## Concurrency

 Concurrency - several computations are executing simultaneously, potentially interacting with each other

## Why do we care?

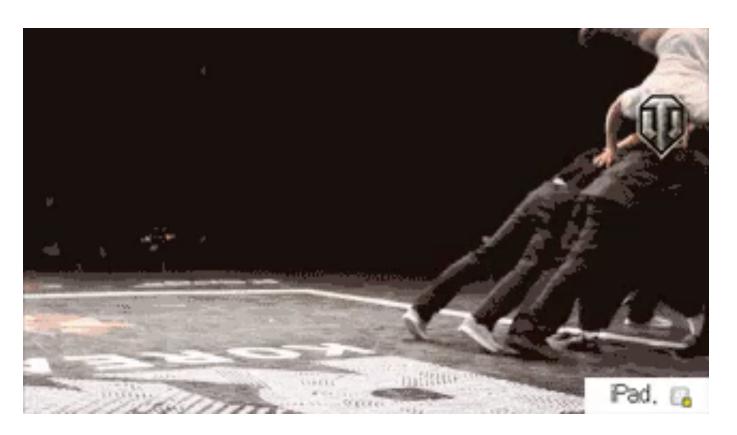

#### **Process**

- Process an instance of a computer program that is being executed
- Isolated, independently executing programs
- Communicate through sockets, signals, files, shared memory etc.

#### **Thread**

- Lightweight process
- Multiple streams of control flow coexist within a process
- Has its own program counter, stack, and local variables
- Share memory, file handles, sockets etc.

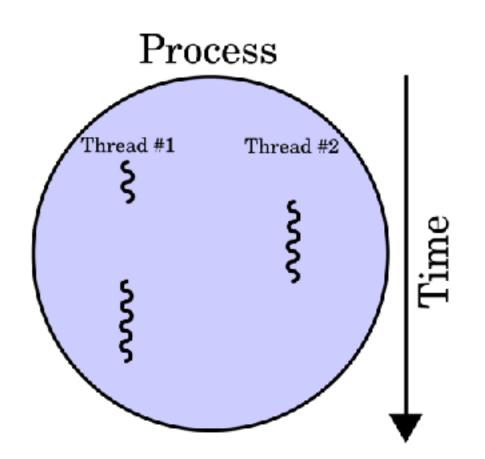

## Why threads

- Simplicity of modelling
- Handling asynchronous events
  - via blocking calls
- Resource utilisation

#### Resource utilisation

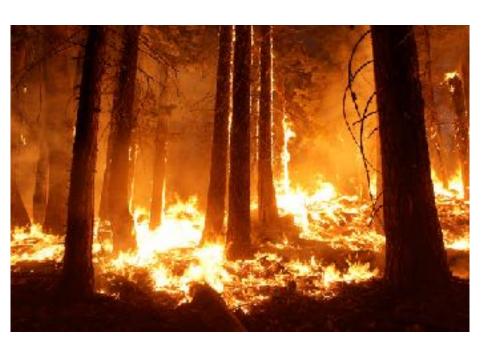

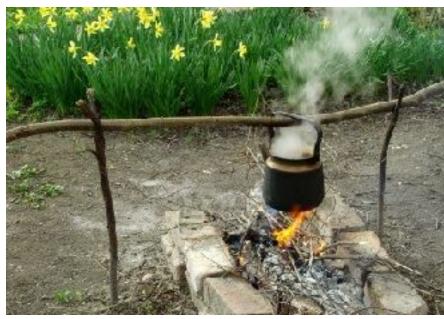

## Starting a thread

```
new Thread() {
   public void run() {
      System.out.println("foo");
   }
}.start();
```

## Starting a thread 2

```
new Thread (
  new Runnable() {
    public void run() {
      System.out.println("bar");
).start();
```

## Waiting for a thread to complete

```
Thread t = new Thread() {
 public void run()
    for (int i = 0; i < 1000000000; i++);
    System.out.println("ready");
System.out.println("start");
t.start();
// current thread waits for t to complete
t.join();
System.out.println("end");
```

## Pausing execution with sleep()

```
long start = System.currentTimeMillis();
Thread.sleep(100);
long end = System.currentTimeMillis();
System.out.println("done " + (end - start));
```

#### Daemon threads

```
Thread t = new Thread() {
 public void run() {
    for (int i = 0; i < 1000000000; i++);
    System.out.println("ready"); // never
 printed
System.out.println("start");
t.setDaemon(true); // won't prevent stopping
t.start();
System.out.println("end");
```

## Stopping a thread

```
final AtomicBoolean ready = new AtomicBoolean();
Thread t = new Thread() {
 public void run() {
    while (!ready.get());
    System.out.println("ready");
System.out.println("start");
t.start();
ready.set(true);
t.join();
System.out.println("end");
```

## Interrupting a thread

```
Thread t = new Thread() {
 public void run() {
    System.out.println("thread start");
    try {
      Thread.sleep(Long.MAX VALUE);
    } catch (InterruptedException e) {
      System.out.println("thread interrupted");
System.out.println("start");
t.start(); Thread.sleep(100);
t.interrupt(); t.join();
System.out.println("end");
```

## Interrupting a thread 2

```
Thread t = new Thread() {
  public void run() {
    System.out.println("thread start");
    while (true);
System.out.println("start");
t.start();
Thread. sleep(100);
t.interrupt();
t.join();
System.out.println("end");
```

## Interrupting a thread 3

```
Thread t = new Thread() {
  public void run() {
    System.out.println("thread start");
    while (!isInterrupted());
System.out.println("start");
t.start();
Thread. sleep(100);
t.interrupt();
t.join();
System.out.println("end");
```

## Deprecated methods

- stop()
- stop(Throwable t)
- suspend()
- resume()
- http://docs.oracle.com/javase/1.5.0/docs/guide/ misc/threadPrimitiveDeprecation.html

#### Race condition

 A race condition occurs when the correctness of a computation depends on the relative timing or interleaving of multiple threads by the runtime; in other words, when getting the right answer relies on lucky timing.

## Race condition example

```
public class UnsafeSequence {
  private int value;
  public int getNext() {
    return value++;
```

## Synchronization

- synchronized keyword
- Every object has an intrinsic lock "monitor"
- Automatically acquired and released by the executing thread in synchronized block
- Mutually exclusive
- Reentrant

## Synchronization

- Synchronized block locks on object
- Instance method locks on this object
- Static method locks on Class object

## Synchronization

```
synchronized (foo) {
  // at most one thread is
  // executing this block
synchronized void foo() {}
static synchronized void bar() {}
```

## Thread safety

- In absence of sufficient synchronization the ordering of operations in multiple threads is unpredictable
- A class is thread-safe when it continues to behave correctly when accessed from multiple threads with no additional synchronization or other coordination on the part of the calling code

#### Thread safe counter

```
public class Sequence {
  private int value;

public synchronized int getNext() {
   return value++;
  }
}
```

## **Atomicity**

- Operations A and B are atomic with respect to each other if, from the perspective of a thread executing A, when another thread executes B, either all of B has executed or none of it has.
- An atomic operation is one that is atomic with respect to all other operations, including itself, that operate on the same state.

## Wait & notify

- java.lang.Object methods
- wait wait for a condition
- notify signal condition
- notifyAll signal to all
- can only be invoked when holding object monitor
- spurious wakeup

## Wait & notify 2

```
final AtomicBoolean ready = new AtomicBoolean();
Thread t = new Thread() {
 public void run() {
    try {
      synchronized (ready) {
        while (!ready.get()) // check condition
          ready.wait(); // wait to be notified
      System.out.println("ready");
    } catch (InterruptedException e) {
      System.out.println("interrupted");
    } } ;
System.out.println("start"); t.start();
synchronized (ready) {
  ready.set(true);
  ready.notifyAll(); // wake up waiting threads
t.join(); System.out.println("end");
```

## Summary

- Starting & stopping threads
- Synchronization
- Wait & notify

### Java Memory Model

- What? Why?
- Clear and easy to understand
- Specifies minimal guarantees given by JVM
- Reliable multithreaded code
- Allows for high performance JVMs

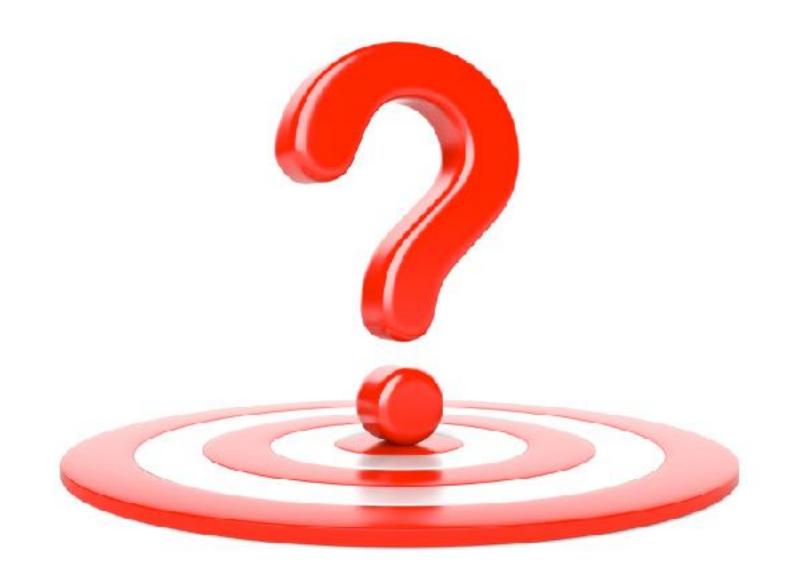

## Java Memory Model

## What values can given read instructions see at a given time?

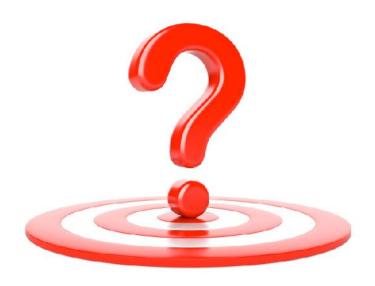

## Key principles

- All threads share the main memory
- Each thread uses a local working memory
- Flushing or refreshing working memory to/ from main memory must comply to JMM rules

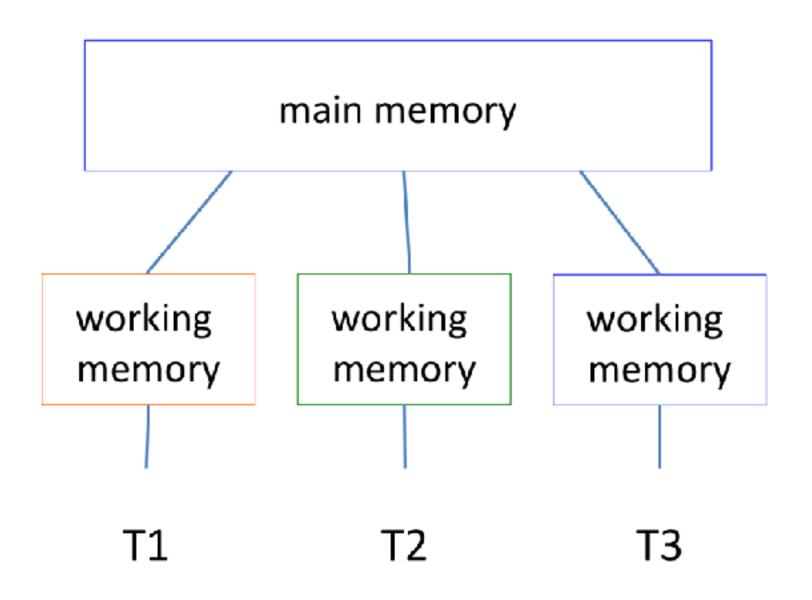

#### Safety issues in multithreaded systems

- Many intuitive assumptions do not hold
- Can't depend on testing to check for errors
- Some anomalies will occur only on some platforms
- Anomalies occur rarely and non-repeatedly

#### Is this code correct?

```
boolean ready = false;
Thread t = new Thread() {
  public void run() {
    while (!ready);
    System.out.println("ready");
System.out.println("start");
t.start();
ready = true;
t.join();
System.out.println("end");
```

# Synchronization is needed for *mutual exclusion* and *visibility*

- Synchronization isn't just about mutual exclusion and blocking
- It also regulates when other threads must see writes by other threads
  - When writes become visible
- Without synchronization, compiler and processor are allowed to reorder memory accesses in ways that may surprise you
  - And break your code

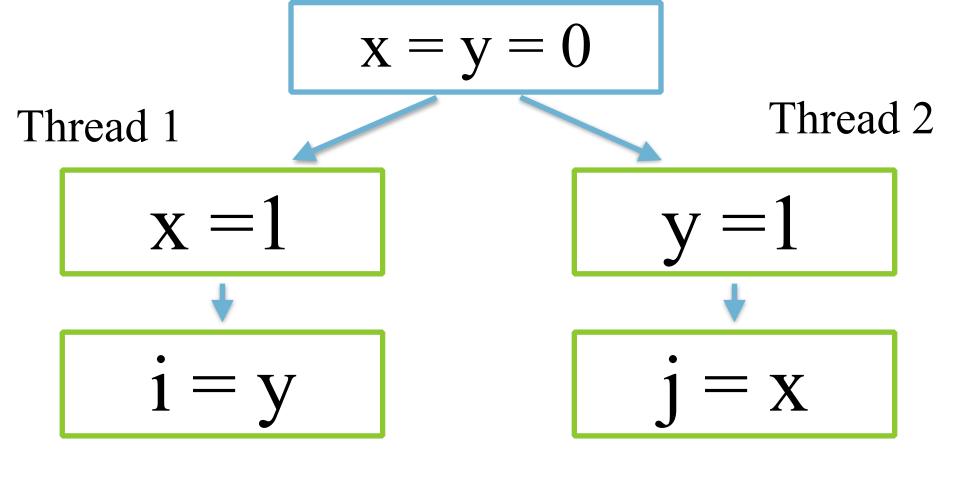

Is values of i and j are possible?

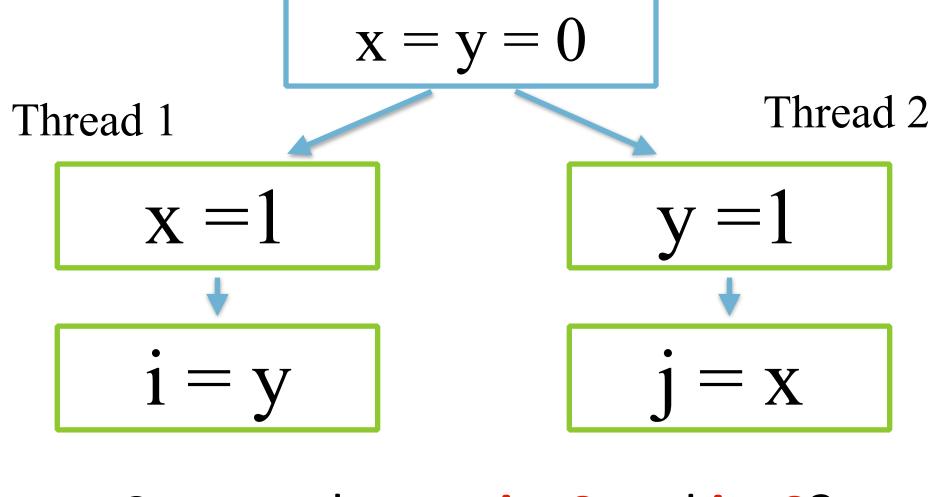

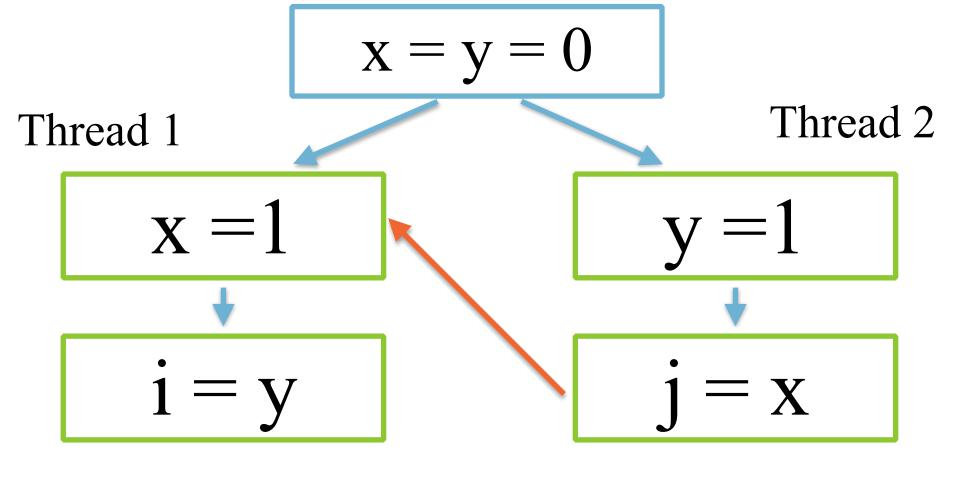

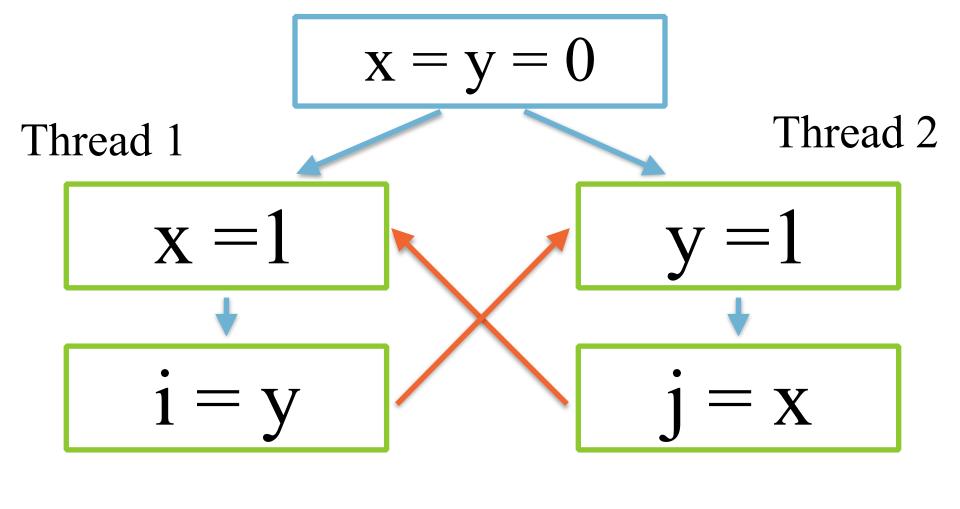

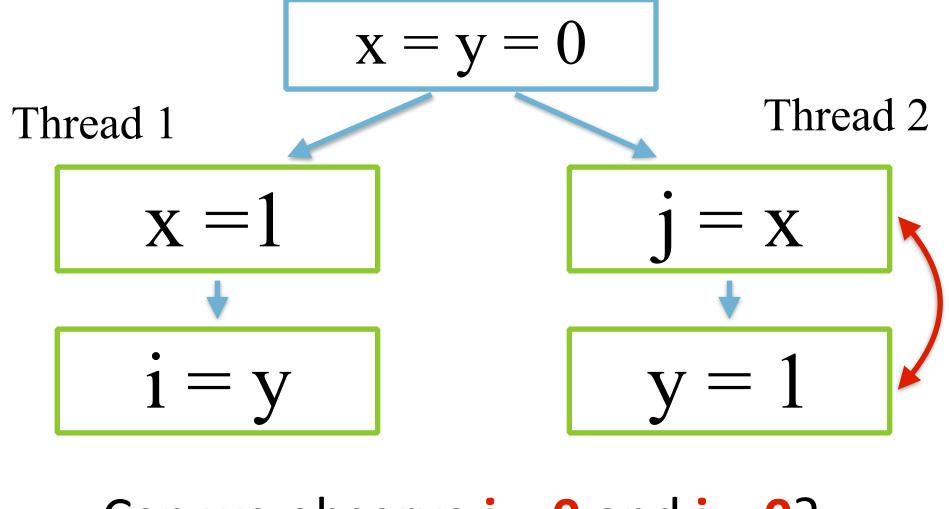

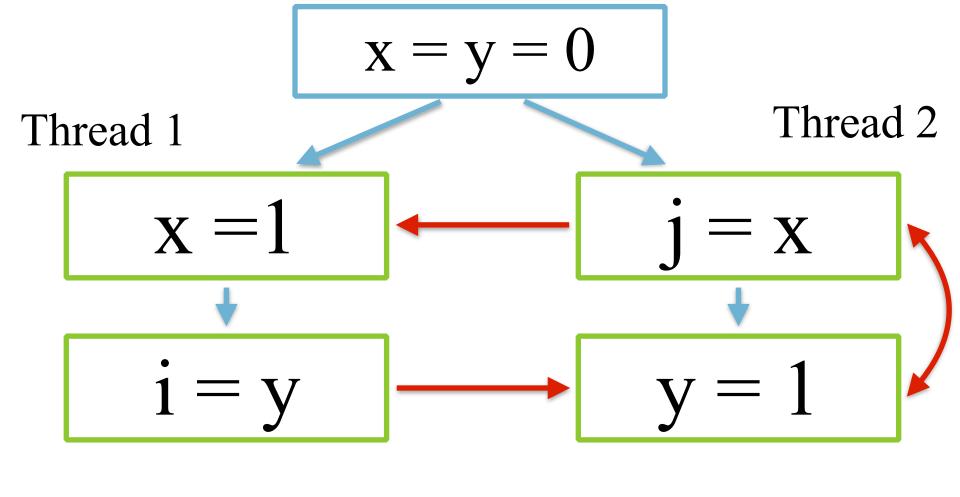

#### How can this happen?

- Compiler can reorder statements
  - Or keep values in registers
- Processor can reorder statements
- On multi-processor, values not synchronized to global memory
- Memory model is designed to allow aggressive optimisation

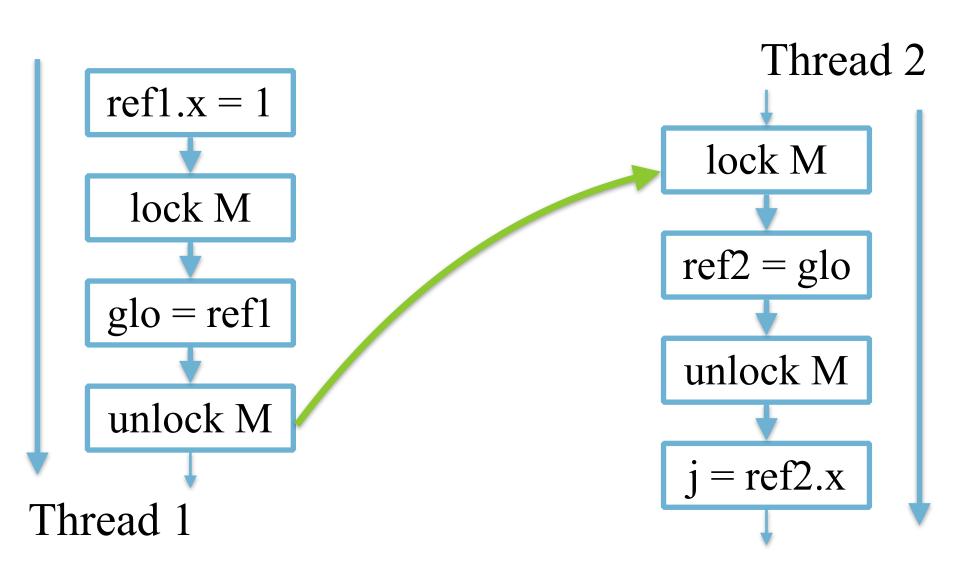

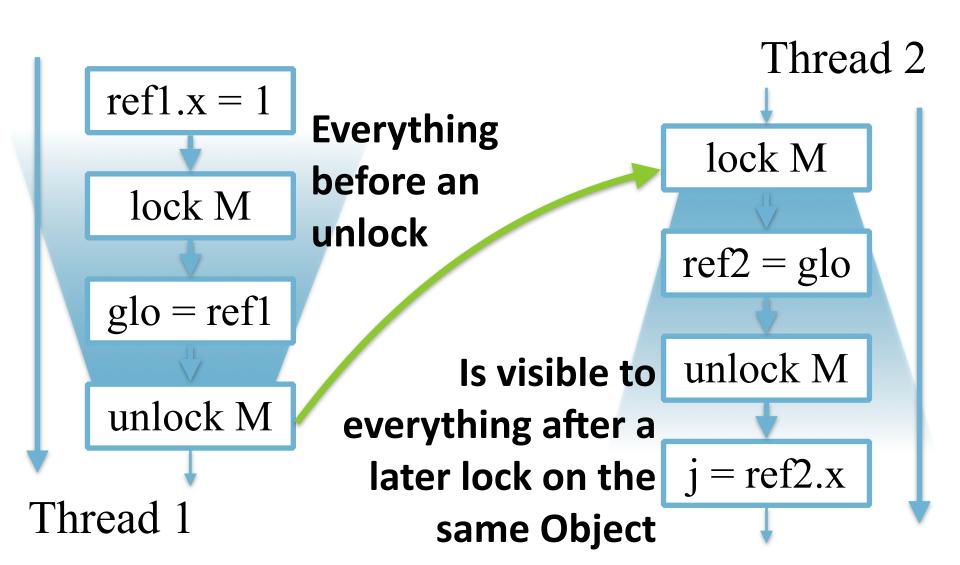

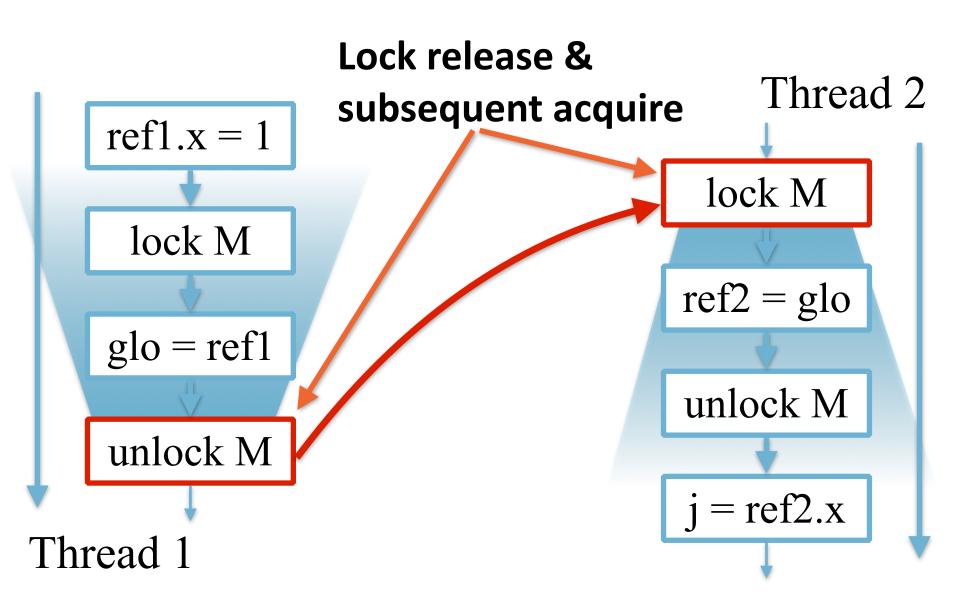

#### Release and acquire

- All memory accesses before a release
  - Are ordered before and visible to any memory accesses after matching acquire
- Unlocking a monitor/lock is a release
  - That is acquired by any following lock of that monitor/ lock

#### Volatile fields

- If a field could be accessed by multiple threads, and at least one of those is a write, then:
  - Use locking to prevent simultaneous access, or
  - Make the field volatile

```
volatile boolean ready;
```

#### What does volatile do?

- Reads & writes go directly to memory
  - Caching disabled
- Volatile longs & doubles are atomic
- Volatiles reads/writes cannot be reordered
- Reads/writes become acquire/release pairs

http://www.infoq.com/presentations/Do-You-Really-Get-Memory

## Stopping a thread 2

```
volatile boolean ready = false;
Thread t = new Thread() {
  public void run() {
    while (!ready);
    System.out.println("ready");
System.out.println("start");
t.start();
ready = true;
t.join();
System.out.println("end");
```

#### Another volatile example

```
private volatile boolean ready;
private Object data;
public Object get() {
  if (!ready) return null;
  return data;
public synchronized void set(Object o) {
  if (ready) throw new IllegalStateException();
  data = o;
  ready = true;
```

#### Volatile arrays?

- volatile A[] array;
- volatile not transitive:

```
- ... = array; // volatile read
```

- array = ... // volatile write
- array[ i ] =... // non-volatile write
- java.util.concurrent:
  - AtomicIntegerArray, AtomicLongArray, AtomicReferenceArray

#### Happens before ordering

- With a single thread all is simple
- A release and a matching later acquire establish a happens-before relationship

#### Happens before ordering 2

- Program order rule. Each action in a thread happensbefore every action in that thread that comes later in the program order. (JLS 17.4.3)
- Monitor lock rule. An unlock on a monitor lock happens-before every subsequent lock on that same monitor lock. (JLS 17.4.4)
- Volatile variable rule. A write to a volatile field happens-before every subsequent read of that same field. (JLS 17.4.5)

#### Happens before ordering 3

- Thread start rule. A call to Thread.start on a thread happens-before any other thread detects that thread has terminated, either by successfully return from Thread.join or by Thread.isAlive returning false.
- Interruption rule. A thread calling interrupt on another thread
   happens-before the interrupted thread detects the interrupt (either by
   having InterruptedException thrown, or invoking isInterrupted() or
   interrupted()). (JLS 17.2.3)
- **Finalizer rule.** The end of a constructor for an object *happens-before* the start of the finalizer for that object. (JLS 17.4.5)
- **Transitivity.** If A *happens-before* B, and B *happens-before* C, then A *happens-before* C. (JLS 17.4.5)

#### Visibility between threads

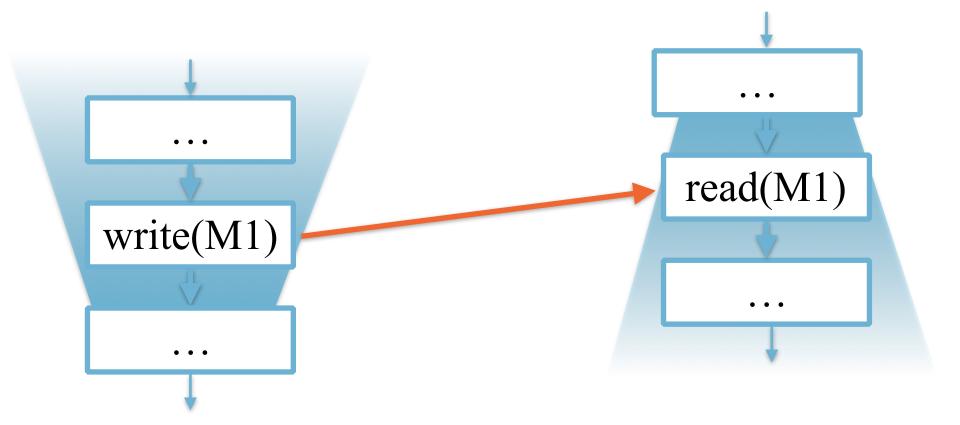

#### Visibility between threads

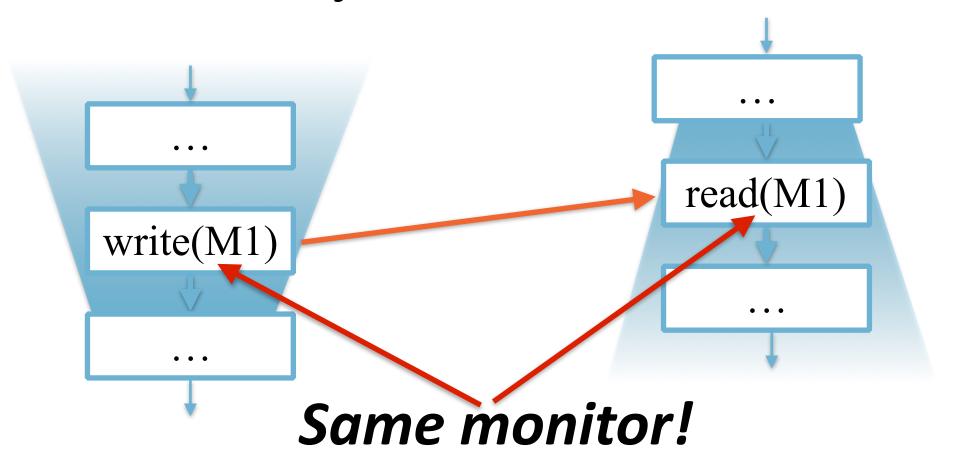

#### Data race

- If there are two accesses to memory location,
  - At least one of those is a <u>write</u>, and
  - The memory location is not volatile, then

The access must be ordered by *happens-before* 

#### Special semantics of *final* fields

```
class A {
 final B ref;
 public A (...) {
   this.ref = ...;
```

#### Special semantics of final fields

```
Once constructor completes,
class A {
               any thread can read values
 final B ref;
               written to the final field
 public A (...) {
  this.ref = ...;
               - and the whole object tree
               starting from the field
```

## One more time!

#### Java Memory Model

- Variables: fields
- Operations:
  - R/W of instance fields (read/write)
  - R/W of volatile fields (volatile read/write)
  - Synchronization (lock/unlock)

## Java Memory Model

- Atomicity
- Visibility
- Final fields semantics
- Reordering

## **Atomicity**

- Read/write operations are atomic
- No out of thin-air values:
  - Any variable read operation should return either a default value, or the value that was assigned to this variable (somewhere else)

## **Atomicity**

- Exception:
  - It is allowed that reads/writes of long/ double type is not atomic, but..
  - read/write of volatile long/double
     must be atomic

## **Atomicity**

- A common mistake:
  - For volatile long/double only the reads and writes are atomic
  - foo++, foo-- are not atomic!
- Solution:
  - synchronized
  - java.util.concurrent.atomic

#### Visibility

- Again, the *happens-before* relation:
  - If X happens-before Y, then operation X is executed before and Y will will see the result of X

#### Visibility guarantees

- Changes made in one thread are guaranteed to be visible to other threads under following conditions:
  - Explicit synchronization
  - Thread start and termination
  - Read/write of volatiles
  - First read of finals
- Thus, visibility is an issue in case if the access is not synchronized

## Ordering

- Within a thread
  - Program order, as-if-sequential execution
  - Reordering is possible as long as currently executing thread cannot tell the difference (data dependencies)

## Ordering Guarantees

- Ordering of synchronized blocks is preserved
  - Actions in one synchronized block happen before thread acquires the same lock
- Ordering of read/write of volatile fields is preserved
  - Effect of last write to volatile is visible to all subsequent reads of the same volatile
- Ordering of initialization/access of final fields is preserved
  - All threads will see the correct values of final fields that where set by the constructor

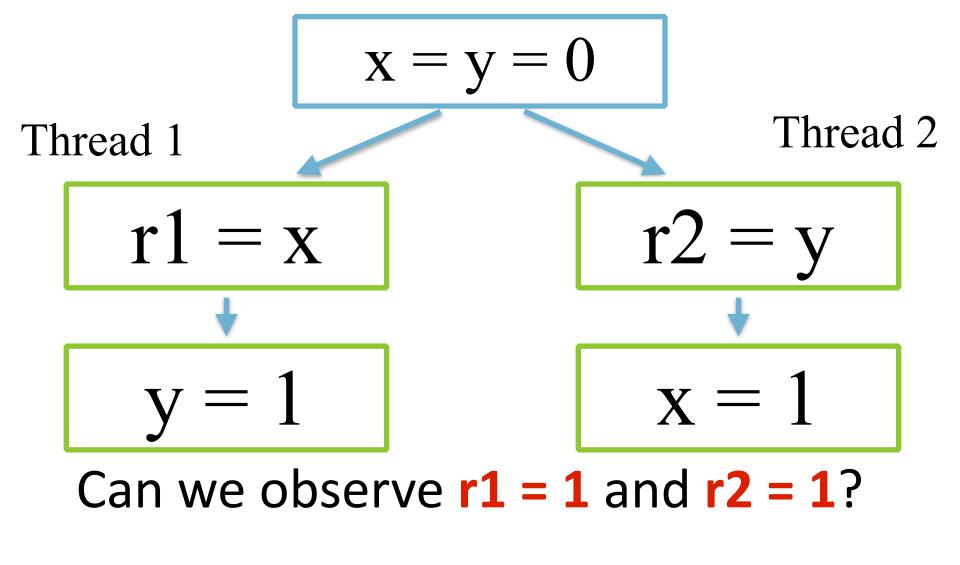

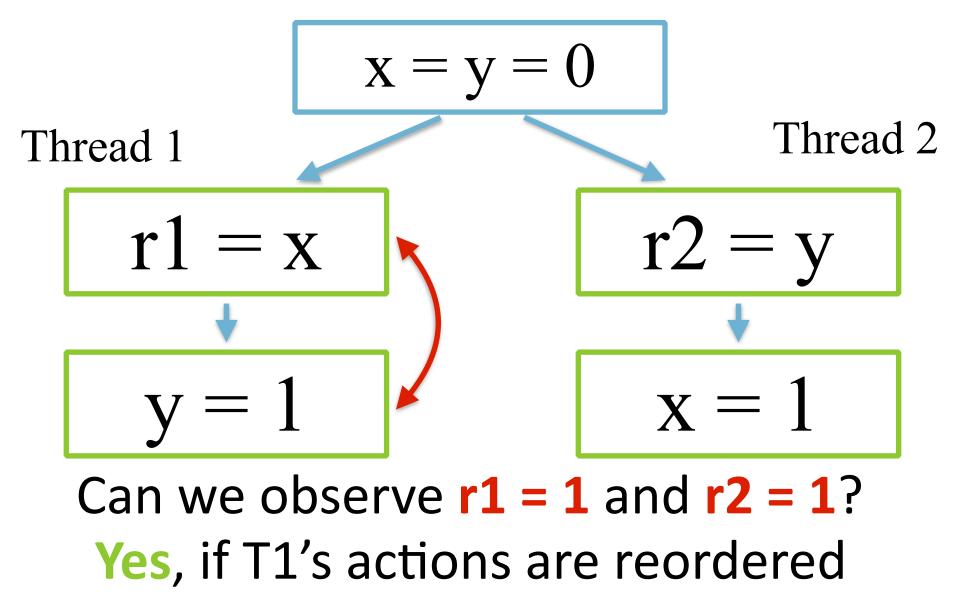

## References / Reading

#### **Java Language Specification, Chapter 17:**

http://docs.oracle.com/javase/specs/jls/se8/html/jls-17.html

## References / Watching Williams

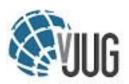

#### **Java Memory Model Pragmatics**

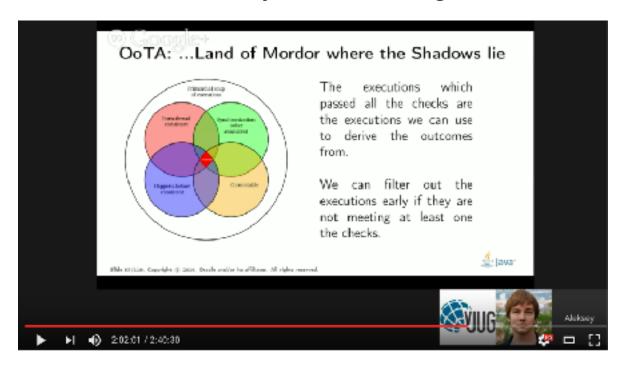

https://www.youtube.com/watch?v=TxqsKzxyySo

## Reading again

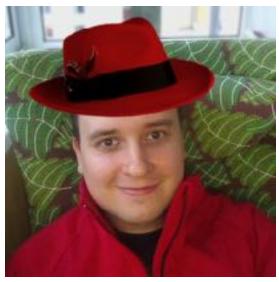

#### Aleksey Shipilëv

@shipilev FOLLOWS YOU

JVM || Performance Geek, Benchmarking Tzar, Concurrency Underground Dweller. Developing Java and OpenJDK at Red Hat. Opinions are (excellent and) mine only.

- Java Memory Model Pragmatics (transcript)
  - https://shipilev.net/blog/2014/jmmpragmatics/
- Close Encounters of The Java Memory Model Kind
  - https://shipilev.net/blog/ 2016/close-encounters-ofjmm-kind/

### Homework

Clone

https://github.com/shelajev/jf-skeleton/

Create the tests described below

Check the comments in the Java file to get more hints at what you need to change!
Submit using the normal jf-skeleton procedure (see README.md)

# Homework: JFHW7E1.java Create the concurrency test:

```
Shared memory: int a; int b

Thread 1: b = 1; x = a;

Thread 2: a = 1; y = b;
```

\*\*Question\*\*: what values of x, y can be observed at the end?

## Homework: JFHW7E2.java Create the concurrency test:

```
Shared memory: an instance of java.util.BitSet
Thread 1: sets 0th bit of the BitSet to true
Thread 2: sets 1st bit of the BitSet to true
```

\*\*Question\*\*: what values of 0th and 1st bits in the bitset can be observed at the end?

## Homework: JFHW7E3.java

Come up with a description of the test that shows non-trivial executions.

If a result of the test shows interesting reorderings, the properties of the volatiles, or something you think is worth showing.

Create a test and explain it.

## Homework: Explain the results

Find the results in the "results" folder.
Copy the relevant section into the javadoc of the test class.

Explain why these results happen! Be concise, but show
that you understand it.